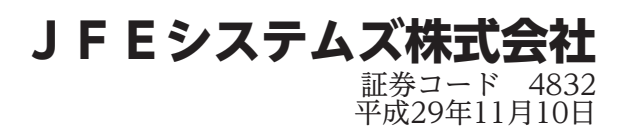

# 臨時株主総会招集ご通知

開催日時

平成29年11月28日(火曜日) 午前10時 (受付開始 午前9時)

開催場所

東京都墨田区太平四丁目1番3号 オリナスタワー17階 当社本店会議室 定時株主総会の会場とは異なりますのでご注意願います。 末尾の「株主総会会場ご案内図」をご参照いただき、お 間違えのないようご来場ください。

目 次

臨時株主総会招集ご通知 ………………………… 1

(株主総会参考書類)

議案 定款一部変更の件 ……………………… 4

株主総会会場ご案内図

(証券コード 4832)

平成29年11月10日

株主各位

東京都墨田区太平四丁目1番3号

### JFEシステムズ株式会社 代表取締役社長 西 崎 宏

#### 臨時株主総会招集ご通知

拝啓 平素は格別のご高配を賜り、厚くお礼申しあげます。

さて、当社臨時株主総会を下記のとおり開催いたしますので、ご出席くださいま すようご通知申しあげます。

なお、当日ご出席願えない場合は、以下のいずれかの方法によって議決権を行使 することができますので、お手数ながら後記株主総会参考書類をご検討のうえ、議 決権を行使くださいますようお願い申しあげます。

〔書面により議決権を行使される場合〕

議決権行使書用紙に議案に対する賛否をご表示いただき、平成29年11月27日(月 曜日)午後5時までに到着するようご返送いただきたくお願い申しあげます。

〔電磁的方法(インターネット)により議決権を行使される場合〕

3頁の「インターネットによる議決権行使について」をご高覧のうえ、平成29年 11月27日(月曜日)午後5時までに議決権を行使くださいますようお願い申しあ げます。

敬 具

記

1.日 時 平成29年11月28日(火曜日)午前10時

#### 2. 場 所 東京都墨田区太平四丁目1番3号

オリナスタワー17階 当社本店会議室 定時株主総会の会場とは異なりますのでご注意願います。 末尾の「株主総会会場ご案内図」をご参照いただき、お 間違えのないようご来場ください。

#### 3. 目的事項

決議事項

#### 議 案 定款一部変更の件

- 4.招集にあたってのその他決定事項
	- ⑴ 代理人によるご出席の場合は、株主様ご本人の議決権行使書用紙と委任状を ご提出ください。
	- ⑵ 書面とインターネットにより、二重に議決権を行使された場合は、インター ネットにより行使されたものを有効な議決権行使として取り扱わせていた だきます。
	- ⑶ インターネットによって、複数回議決権を行使された場合は、最後に行使さ れたものを有効な議決権行使として取り扱わせていただきます。
	- ⑷ 議決権行使書において、議案に賛否の表示をされない場合は、賛成の意思表 示があったものとして取り扱わせていただきます。

 $VI$   $\vdash$ 

1.当日ご出席の際は、お手数ながら議決権行使書用紙を会場受付へご提出くださいますようお願い申

- しあげます。
- 2.議決権の代理行使につきましては、定款の定めにより、議決権を有する他の株主の方1名様に委任す る場合に限られておりますので、ご了承ください。
- 3.株主総会参考書類に修正すべき事情が生じた場合は、インターネットの当社ウェブサイト (http://www.jfe-systems.com/)において、修正後の事項を記載させていただきます。

#### 【インターネットによる議決権行使について】

<ご利用方法>

・当社の指定する下記の議決権行使専用ウェブサイトにアクセスしてください。

- [議決権行使ウェブサイトアドレス] http://www.web54.net
- ・議決権行使書用紙の右片に記載の議決権行使コードおよびパスワードが必要となります。

・上記パスワードを株主様のご任意のパスワードにご変更のうえ、画面の案内に沿って行使ください。

- \*\*\*\*\*\*\*\*\*\*\*\*\*\*\*\*\*\*\*\*\*\*\*\*\*\*\*\*\*\*\*\*\*\*\*\*\*\*\*\*\*\*\*\*\*\*\*\*\*\*\*\*\*\*\*\*\*\*\*\*\*\*\*\*\*\*\*\*\*\*\*\*\*\*\*\*\*\*\*\*\*\*\*\*\*\*\*\*\*\*\*\*\*\*\*\*\*\* ◎議決権をインターネットにより行使される場合は、下記事項をご了承のうえ、行使くださいますようお願い 申しあげます。
- 1.議決権行使のお取扱い
- ⑴ インターネットによる議決権行使は、平成29年11月27日(月曜日)午後5時までに行使されたものを 有効な議決権行使としてお取扱いします。
- ⑵ 書面とインターネットにより、二重に議決権を行使された場合は、インターネットにより行使されたも のを有効な議決権行使として取り扱わせていただきます。
- ⑶ インターネットによって、複数回議決権を行使された場合は、最後に行使されたものを有効な議決権行 使として取り扱わせていただきます。
- 2.パスワードのお取扱いについて
- ⑴ パスワードは、行使される方が株主様ご本人であることを確認する手段ですので、大切に保管願います。 なお、お電話等によるパスワードのご照会にはお答えしかねます。
- ⑵ パスワードは一定回数以上間違えるとロックされ使用できなくなります。ロックされてしまった場合は、 画面の案内に沿ってお手続きください。
- ⑶ 今回ご案内する議決権行使コードおよびパスワードは、本株主総会に関してのみ有効です。(次回株主 総会の際には、新たに議決権行使コードおよびパスワードを発行いたします。)

#### 3.システムに係る条件

- ⑴ 画面の解像度が横800×縦600ドット(SVGA)以上であること。
- ⑵ WebブラウザおよびPDFビューアがインストールされていること(以下の組み合わせで動作を確認しています)。

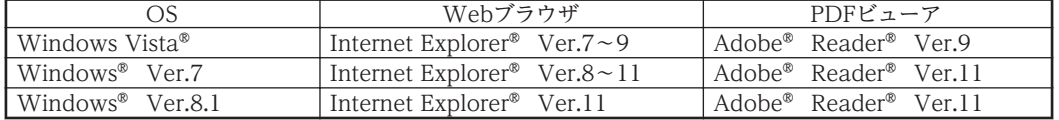

※ Windows®、Windows Vista®およびInternet Explorer®は、米国Microsoft Corporationの米国お よびその他の国における登録商標または商標です。

- ※ Adobe®およびReader®は、Adobe Systems Incorporated(アドビシステムズ社)の米国およびそ の他の国における登録商標または商標です。
- ⑶ インターネットをご利用いただくためのプロバイダへの接続料金および通信事業者への通信料金(電話 料金)などが必要な場合がありますが、これらの料金は株主様のご負担となります。
- ⑷ お勤め先の会社等からインターネットに接続される場合、ファイアウォール等の設定によりインターネ ット上での通信が制限される場合がありますので、システム管理者の方にご確認ください。
- 4.パソコン等の操作方法に関するお問合せ先について

本サイトでの議決権行使に関するパソコン等の操作方法がご不明な場合は、下記にお問合せください。 三井住友信託銀行 証券代行部ウェブサポート 専用ダイヤル

- 
- [電 話] 0120-652-031(フリーダイヤル)
- [受付時間] 午前9時~午後9時

#### 株主総会参考書類

議案 定款一部変更の件

1. 提案の理由

今後の事業拡大に備え、部門間のコミュニケーション活性化等、オフィス環境整備によ る経営効率の向上を図るため、現在7拠点に分散している首都圏オフィスについて、本社 を含む4拠点を集約いたします。これにより本店を移転することに伴い、現行定款第3条 の本店所在地を東京都墨田区から東京都港区へ変更するものであります。

 この変更は、平成29年12月1日をもって効力を生じるものとし、その旨を附則で規定す るものであります。なお、当該附則は効力発生日経過後、これを削除するものといたしま す。

2.変更の内容

変更の内容は次のとおりであります。

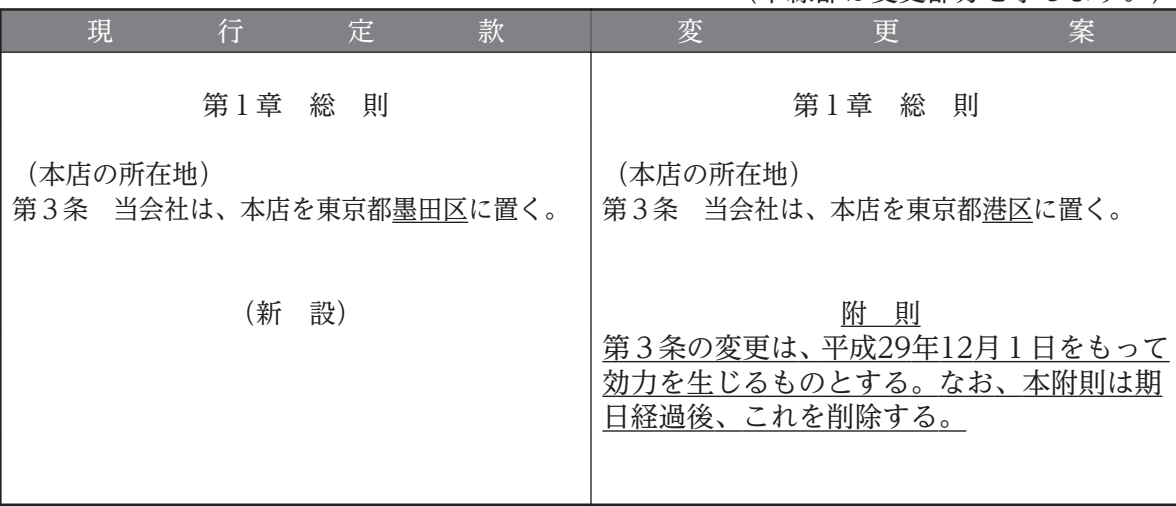

(下線部は変更部分を示します。)

以 上

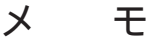

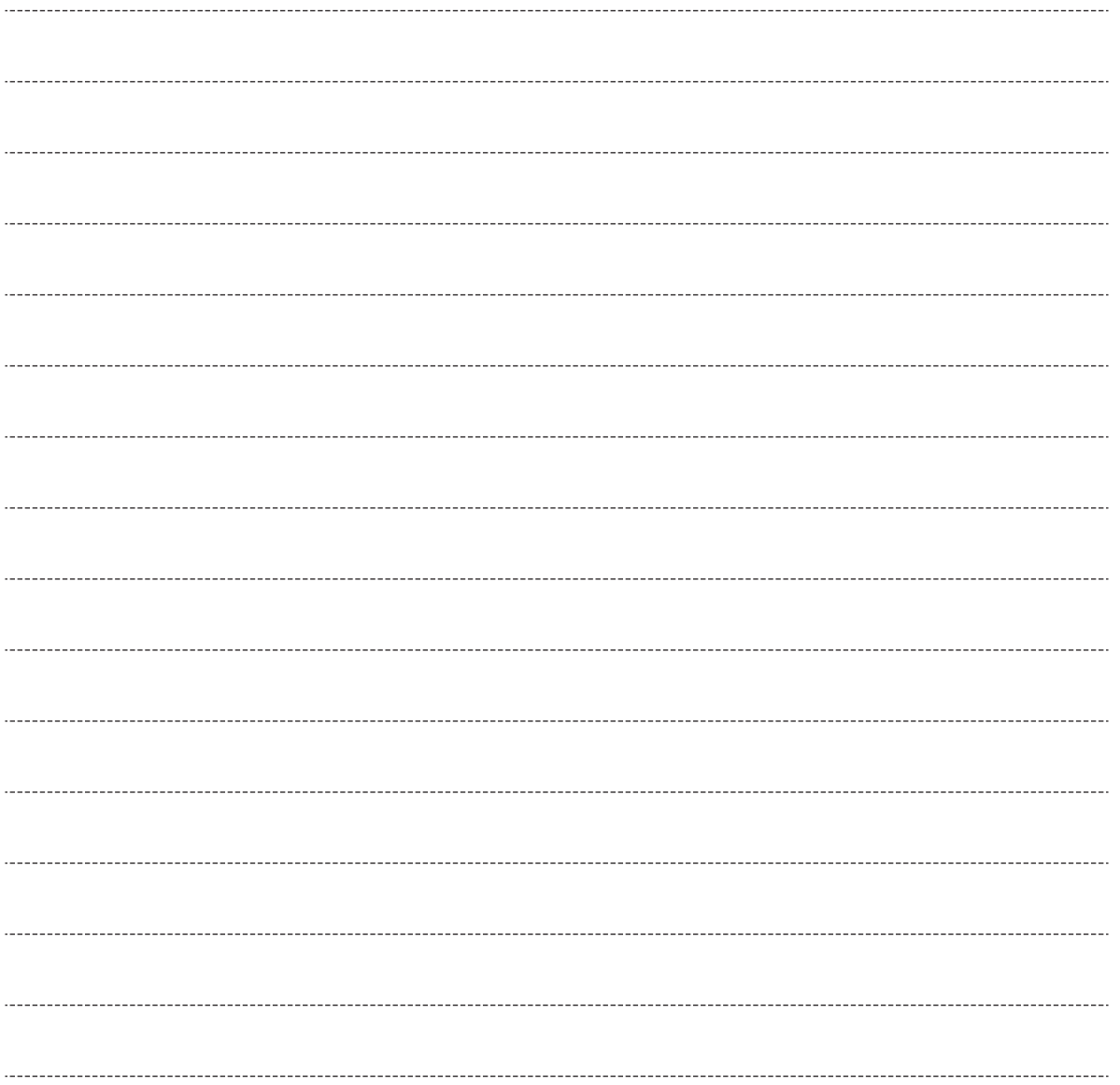

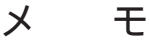

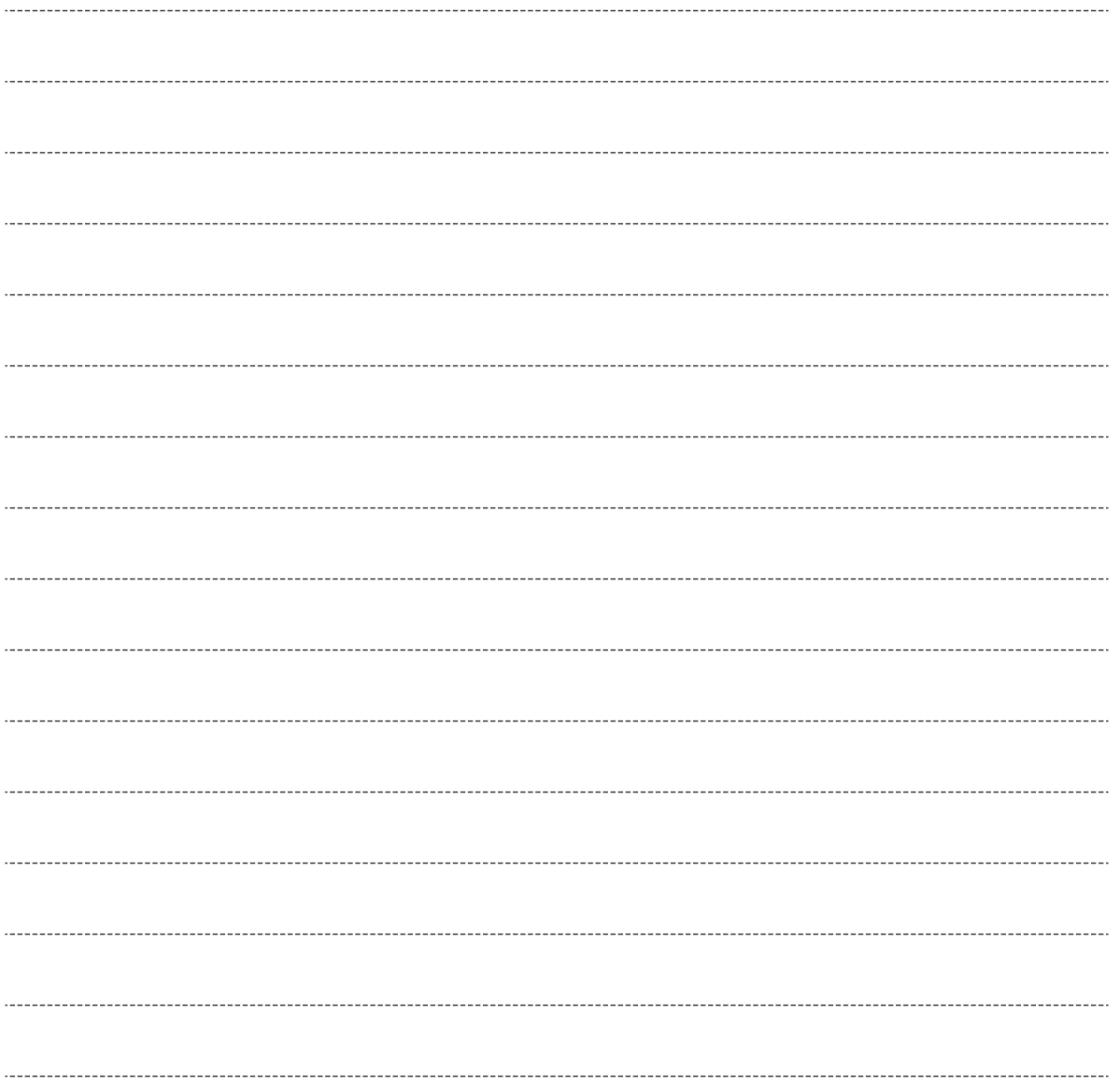

## 株 主 総 会 会 場 ご 案 内 図

東京都墨田区太平四丁目1番3号 オリナスタワー17階 当社本店会議室 電話 03-5637-2105

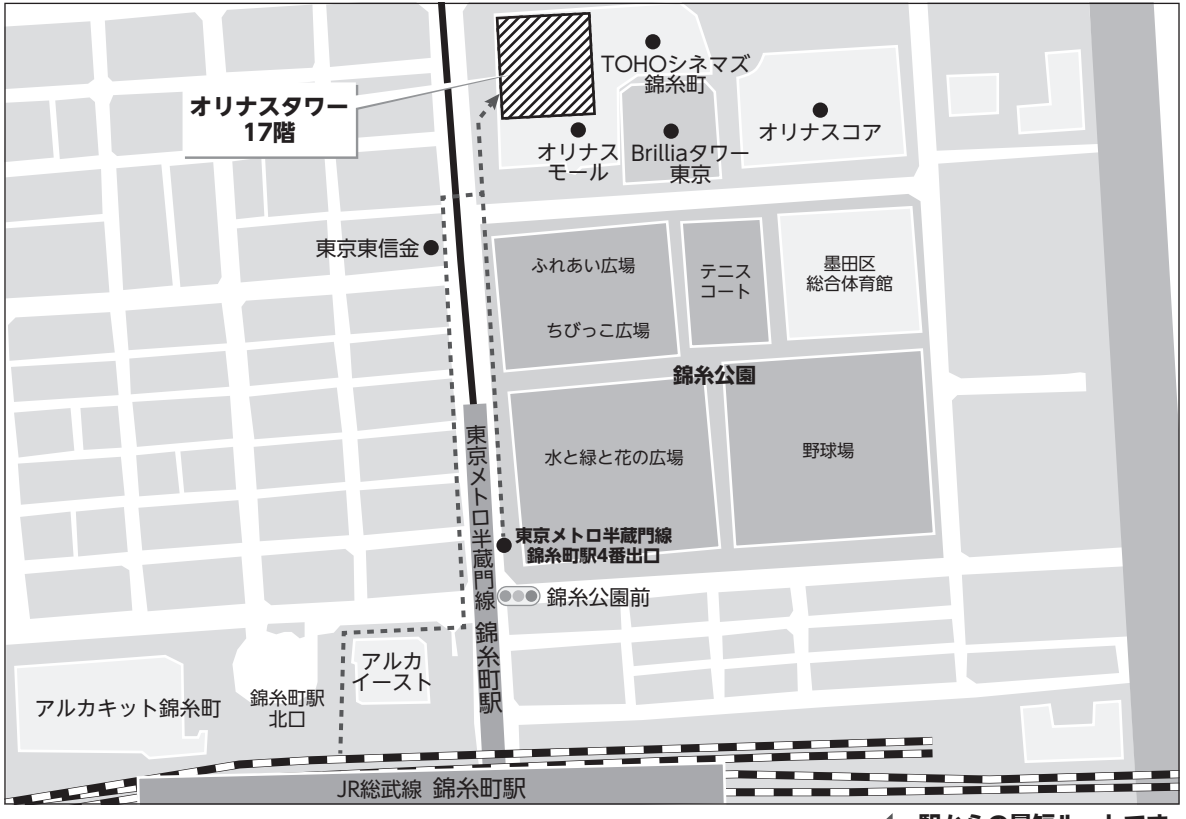

**駅からの最短ルートです。**

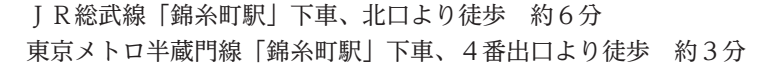

(お知らせ)

※誠に申し訳ございませんが、当社として専用の駐車場はご用意してお りません。ご来場にあたりましては、公共交通機関のご利用をお願い 申しあげます。